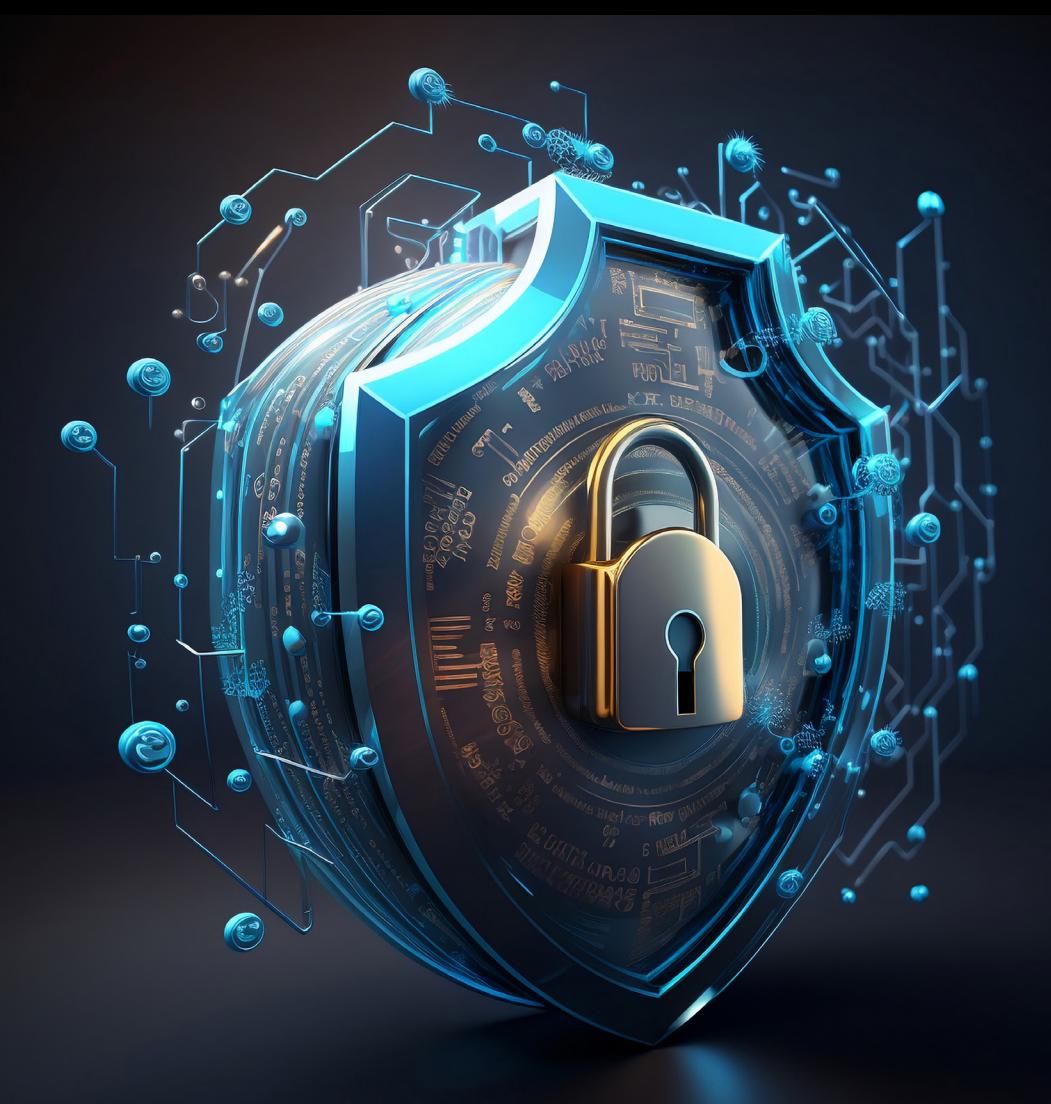

# **DIGITALE FESTUNG**

Ein Leitfaden für Computersicherheit

# **Einleitung**

Selbst in der heutigen hochtechnisierten Welt, in der Computer und digitale Geräte einen festen Platz in unserem Alltag haben, bleibt die Sicherheit unserer digitalen Umgebung von entscheidender Bedeutung. Die steigende Zahl von Cyberbedrohungen und Angriffen verdeutlicht die Notwendigkeit, uns aktiv um den Schutz unserer Computer und Daten zu kümmern.

In diesem eBook möchten wir nicht nur die Grundlagen der Computersicherheit vermitteln, sondern auch ein tiefes Verständnis für die verschiedenen Aspekte der digitalen Sicherheit schaffen. Wir werden nicht nur auf die Bedrohungen eingehen, die in der digitalen Welt lauern, sondern auch darauf, wie du deine Systeme und Informationen effektiv verteidigen kannst.

Unsere Mission ist es, dir die Werkzeuge und Kenntnisse an die Hand zu geben, um ein sichereres digitales Leben zu führen.

Wir sind davon überzeugt, dass dieses eBook dir wertvolle Einsichten und praktische Ratschläge bietet, um deine digitale Sicherheit auf ein höheres Niveau zu heben.

Dein Schutz und die Sicherheit deiner Daten sind uns wichtig, und wir laden dich ein, diese Reise zur Stärkung deiner Computersicherheit mit uns anzutreten.

# **Inhalt**

#### **Kapitel 1: Wieso Computersicherheit wichtig ist**

Bedrohungen in der digitalen Welt Die Konsequenzen von Sicherheitsverletzungen

#### **Kapitel 2: Regelmäßige Aktualisierungen**

Warum Updates entscheidend sind Wie du Software und Betriebssysteme sicher aktualisierst

#### **Kapitel 3: Das unverzichtbare Antivirenprogramm**

Die Rolle eines Antivirenprogramms Auswahl des richtigen Antivirenprogramms

#### **Kapitel 4: Die Firewall als Wächter deiner Daten**

Funktionsweise einer Firewall Einrichten und Konfigurieren der Firewall

#### **Kapitel 5: Schutz vor E-Mail-Bedrohungen**

Phishing-Erkennung Sicherheitsbewusstsein beim Umgang mit E-Mails

#### **Kapitel 6: Die Macht starker Passwörter**

Was ein starkes Passwort ausmacht Verwalten und sicheres Aufbewahren von Passwörtern

#### **Kapitel 7: Informationsquellen und Aufklärung**

Aktuelle Sicherheitsbedrohungen verstehen Bleibe wachsam und informiert

#### **Kapitel 8: Vorsicht bei Downloads**

Sichere Quellen für Software und Apps Wie du gefährliche Downloads vermeidest

#### **Kapitel 9: Die Zwei-Faktor-Authentifizierung (2FA)**

Funktionsweise der 2FA Wie du 2FA für deine Online-Konten aktivierst

#### **Kapitel 10: Praktische Übungen und Checklisten**

Schritt-für-Schritt-Anleitungen zur Umsetzung der Sicherheitsmaßnahmen Checklisten zur Überprüfung und Pflege deiner Sicherheitspraktiken

#### **Kapitel 11: Bonuskapitel – Mobile Sicherheit**

Sicherheitstipps für Smartphones und Tablets

#### **Kapitel 12: Schlussbetrachtung und Ausblick**

Zusammenfassung der wichtigsten Punkte Wie du deine Computersicherheit kontinuierlich aufrechterhältst

## **Kapitel 1: Wieso Computersicherheit wichtig ist**

In diesem Kapitel werden wir uns intensiv mit der Bedeutung von Computersicherheit befassen. Wir werden die vielfältigen Bedrohungen in der digitalen Welt analysieren und die schwerwiegenden Konsequenzen von Sicherheitsverletzungen aufdecken. Die Informationen, die du in diesem Kapitel erhältst, werden dir helfen, die Dringlichkeit und Relevanz der Computersicherheit zu verstehen.

#### **1.1 Bedrohungen in der digitalen Welt**

Die digitale Welt, in der wir heute leben, ist voll von potenziellen Gefahren und Bedrohungen. Diese Bedrohungen können von verschiedenen Akteuren ausgehen, darunter Hacker, Malware-Entwickler und Cyberkriminelle. Hier sind einige der häufigsten Bedrohungen, mit denen du in deiner digitalen Umgebung konfrontiert sein könntest:

**1.1.1 Malware (Schadsoftware):** Malware ist ein Sammelbegriff für schädliche Software, die entwickelt wurde, um deinen Computer oder andere digitale Geräte anzugreifen. Dies kann Viren, Würmer, Trojaner, Spyware und Ransomware umfassen. Malware kann deine Daten stehlen, deine Privatsphäre verletzen oder deine Geräte unbrauchbar machen.

**1.1.2 Phishing-Angriffe:** Phishing ist eine Taktik, bei der Angreifer versuchen, dich dazu zu verleiten, vertrauliche Informationen preiszugeben, indem sie sich als vertrauenswürdige Personen oder Organisationen ausgeben. Dies geschieht oft über gefälschte E-Mails, Websites oder soziale Medien. Phishing kann zu Identitätsdiebstahl, finanziellen Verlusten und anderen Problemen führen.

**1.1.3 Denial-of-Service (DoS)-Angriffe:** Bei DoS-Angriffen wird versucht, eine Website oder ein Netzwerk durch Überlastung lahmzulegen, sodass legitime Nutzer keinen Zugriff mehr haben. Solche Angriffe können schwerwiegende wirtschaftliche und operationelle Auswirkungen haben.

**1.1.4 Datenlecks und Identitätsdiebstahl:** Datenlecks können auftreten, wenn persönliche oder geschäftliche Informationen in die Hände von Angreifern gelangen. Dies kann zu Identitätsdiebstahl, Rufschädigung und finanziellen Verlusten führen.

**1.1.5 Social Engineering:** Social Engineering bezieht sich auf Techniken, bei denen Angreifer versuchen, Menschen zu täuschen und zu manipulieren, um Informationen preiszugeben oder Zugriff auf Systeme zu erhalten. Dies kann in Form von gefälschten Anrufen, gefälschten Identitäten oder gezielter Manipulation auftreten.

#### **1.2 Die Konsequenzen von Sicherheitsverletzungen**

Die Auswirkungen von Sicherheitsverletzungen in der digitalen Welt sind vielfältig und können sowohl individuelle als auch organisatorische Konsequenzen haben.

Hier sind einige der Hauptfolgen von Sicherheitsverletzungen:

**1.2.1 Finanzielle Verluste:** Sicherheitsverletzungen können zu erheblichen finan-

ziellen Verlusten führen. Dies kann sich aus gestohlenen Bankdaten, Lösegeldforderungen bei Ransomware-Angriffen oder Betrug ergeben.

**1.2.2 Datenschutzverletzungen:** Bei einer Sicherheitsverletzung können sensible persönliche oder geschäftliche Daten in die falschen Hände geraten. Dies kann zu Identitätsdiebstahl, Rufschädigung und rechtlichen Konsequenzen führen.

**1.2.3 Betriebsunterbrechungen:** Ein schwerwiegender Sicherheitsvorfall kann dazu führen, dass Geschäftsoperationen vorübergehend oder dauerhaft eingestellt werden müssen. Dies kann erhebliche Auswirkungen auf die Produktivität und den Ruf eines Unternehmens haben.

**1.2.4 Rechtliche Konsequenzen:** Je nach Art der Sicherheitsverletzung und den geltenden Gesetzen können rechtliche Konsequenzen wie Geldstrafen oder Haftstrafen für die Täter oder die betroffenen Organisationen folgen.

**1.2.5 Verlust des Vertrauens:** Sicherheitsverletzungen können das Vertrauen von Kunden, Partnern und Nutzern in eine Organisation oder eine Person untergraben. Dieses Vertrauen wiederherzustellen kann eine erhebliche Herausforderung sein. Dieses Kapitel verdeutlicht die Dringlichkeit der Computersicherheit und warum es von entscheidender Bedeutung ist, sich gegen digitale Bedrohungen zu schützen. Indem du die Bedrohungen verstehst und die Konsequenzen von Sicherheitsverletzungen kennst, bist du besser gerüstet, um die in diesem eBook vorgestellten Sicherheitsmaßnahmen zu schätzen und umzusetzen.

## **Kapitel 2: Regelmäßige Aktualisierungen**

In diesem Kapitel widmen wir uns einem grundlegenden Prinzip der Computersicherheit: regelmäßigen Aktualisierungen. Wir werden die entscheidende Bedeutung von Updates für Software und Betriebssysteme erläutern und dir praktische Schritte zeigen, wie du Aktualisierungen sicher durchführst.

#### **2.1 Warum Updates entscheidend sind**

Aktualisierungen sind ein zentraler Bestandteil der Computersicherheit. Sie dienen dazu, bestehende Sicherheitslücken zu schließen, die von Angreifern ausgenutzt werden könnten.

Hier sind einige Gründe, warum Updates so wichtig sind:

**2.1.1 Schließung von Sicherheitslücken:** Software und Betriebssysteme sind nicht perfekt und enthalten von Zeit zu Zeit Schwachstellen. Diese Schwachstellen sind potenzielle Einfallstore für Cyberangriffe. Updates werden veröffentlicht, um diese Lücken zu schließen und deine Systeme sicher zu halten.

**2.1.2 Schutz vor Malware:** Viele Malware- und Virusangriffe nutzen bekannte Schwachstellen aus. Wenn du deine Software nicht aktualisierst, bist du anfälliger für solche Angriffe. Aktualisierte Software hilft, Malware fernzuhalten.

**2.1.3 Verbesserung der Leistung und Funktionalität:** Updates bieten nicht nur

Sicherheitsvorteile, sondern verbessern auch die Leistung und Funktionen von Software und Betriebssystemen. Du profitierst von neuen Features und einem reibungslosen Ablauf deiner digitalen Aufgaben.

**2.1.4 Anpassung an veränderte Umgebungen:** Die digitale Welt entwickelt sich ständig weiter. Software-Updates stellen sicher, dass deine Anwendungen mit neuen Technologien und Standards Schritt halten.

**2.1.5 Herstellerunterstützung:** Software- und Betriebssystemhersteller bieten nur begrenzte Unterstützung für ältere Versionen an. Wenn du deine Software nicht aktualisierst, könntest du den Herstellersupport verlieren, was bedeutet, dass du bei Problemen keine Hilfe mehr erhältst.

#### **2.2 Wie du Software und Betriebssysteme sicher aktualisierst**

Die Durchführung von Updates ist einfach, aber es gibt bewährte Praktiken, die du befolgen solltest, um sicherzustellen, dass die Aktualisierungen reibungslos und sicher ablaufen. Hier sind die Schritte, um Software und Betriebssysteme sicher zu aktualisieren:

**2.2.1 Automatische Updates aktivieren:** Viele Softwareanwendungen und Betriebssysteme bieten die Möglichkeit, automatische Updates zu aktivieren. Dies ist eine der sichersten Möglichkeiten, sicherzustellen, dass du keine wichtigen Aktualisierungen verpasst.

**2.2.2 Prüfe die Quelle der Updates:** Stelle sicher, dass du Updates nur von vertrauenswürdigen Quellen herunterlädst. Verwende offizielle Websites oder in der Software integrierte Update-Funktionen.

**2.2.3 Sichere deine Daten:** Bevor du Updates installierst, solltest du sicherstellen, dass du wichtige Daten sichern. Obwohl Probleme bei Updates selten sind, ist es besser, auf Nummer sicher zu gehen.

**2.2.4 Halte deine Systemzeitplanung ein:** Plane Updates zu Zeiten, in denen sie deine Arbeit am wenigsten beeinträchtigen, z. B. außerhalb der Arbeitszeiten.

**2.2.5 Überprüfe die Aktualisierungen manuell:** Es ist ratsam, regelmäßig manuell nach Updates zu suchen, um sicherzustellen, dass keine wichtigen Aktualisierungen übersehen werden.

**2.2.6 Installiere Updates zeitnah:** Wenn Updates verfügbar sind, installiere sie so bald wie möglich. Je länger du wartest, desto anfälliger wird dein System für potenzielle Bedrohungen.

**2.2.7 Neustart durchführen:** Nachdem du Updates installiert hast, führe einen Neustart deines Computers durch, um sicherzustellen, dass alle Änderungen wirksam werden.

In diesem Kapitel haben wir die entscheidende Bedeutung von regelmäßigen Aktualisierungen für die Computersicherheit behandelt und dir gezeigt, wie du Updates sicher durchführst. Indem du diese Prinzipien verstehst und umsetzt, kannst du die Angriffsfläche für potenzielle Bedrohungen erheblich reduzieren.

### **Kapitel 3: Das unverzichtbare Antivirenprogramm**

In diesem Kapitel werden wir die Bedeutung von Antivirenprogrammen für die Computersicherheit beleuchten. Wir werden die Rolle eines Antivirenprogramms in der Abwehr von Malware und Cyberbedrohungen erläutern und dir Ratschläge zur Auswahl des richtigen Antivirenprogramms geben.

#### **3.1 Die Rolle eines Antivirenprogramms**

Antivirenprogramme sind eine wesentliche Komponente der Computersicherheit und dienen dazu, schädliche Software (Malware) zu erkennen und zu entfernen.

Hier sind die wichtigsten Aufgaben und Funktionen eines Antivirenprogramms:

**3.1.1 Echtzeitschutz:** Antivirensoftware überwacht ständig das Verhalten deines Systems und identifiziert verdächtige Aktivitäten oder Dateien. Wenn sie potenziell schädliche Inhalte entdeckt, reagiert sie umgehend.

**3.1.2 Viren- und Malware-Erkennung:** Antivirenprogramme verfügen über eine Datenbank mit bekannten Viren, Würmern, Trojanern und anderen Arten von Malware. Sie vergleichen Dateien und Programme auf deinem Computer mit diesen Signaturen, um Schadsoftware zu identifizieren.

**3.1.3 Heuristische Analyse:** Neben der Verwendung von Signaturen setzen Antivirenprogramme auch heuristische Analysemethoden ein, um unbekannte oder mutierte Malware zu erkennen. Dies ermöglicht die Früherkennung von Bedrohungen.

**3.1.4 Bereinigung und Quarantäne:** Wenn schädliche Dateien erkannt werden, entfernt das Antivirenprogramm sie in der Regel automatisch oder setzt sie in Quarantäne, um Schaden zu verhindern.

**3.1.5 Schutz vor Phishing:** Einige Antivirenprogramme bieten auch Schutz vor Phishing-Versuchen, indem sie gefälschte Websites und betrügerische E-Mails erkennen.

**3.1.6 Automatische Updates:** Antivirenprogramme aktualisieren regelmäßig ihre Malware-Datenbanken, um auf dem neuesten Stand zu bleiben und gegen neue Bedrohungen gewappnet zu sein.

#### **3.2 Auswahl des richtigen Antivirenprogramms**

Die Wahl des richtigen Antivirenprogramms ist entscheidend, da nicht alle Programme gleich sind. Hier sind einige wichtige Faktoren, die du bei der Auswahl eines Antivirenprogramms berücksichtigen solltest:

**3.2.1 Zuverlässigkeit:** Suche nach etablierten und vertrauenswürdigen Antivirenherstellern. Lies unabhängige Bewertungen und Empfehlungen, um festzustellen, wie zuverlässig ein Programm ist.

**3.2.2 Leistung und Ressourcenverbrauch:** Ein gutes Antivirenprogramm sollte effektiv sein, ohne dein System stark zu verlangsamen. Prüfe, wie ressourcenintensiv das Programm ist.

**3.2.3 Funktionen:** Überlege, welche spezifischen Schutzfunktionen du benötigst. Einige Programme bieten erweiterten Schutz vor Phishing, Ransomware oder zusätzlichen Sicherheitsfunktionen.

**3.2.4 Aktualisierungsfrequenz:** Das Antivirenprogramm sollte regelmäßig aktualisiert werden, um gegen neue Bedrohungen gewappnet zu sein. Stelle sicher, dass automatische Updates verfügbar sind.

**3.2.5 Benutzerfreundlichkeit:** Wähle ein Programm, das einfach zu bedienen ist und gut zu deinen Bedürfnissen passt. Eine benutzerfreundliche Oberfläche erleichtert die Handhabung.

**3.2.6 Kosten:** Berücksichtige das Preis-Leistungs-Verhältnis. Es gibt sowohl kostenpflichtige als auch kostenlose Antivirenprogramme. Vergleiche die Funktionen und Preise, um die beste Wahl zu treffen.

**3.2.7 Kundensupport:** Stelle sicher, dass der Hersteller guten Kundensupport bietet, falls du Fragen oder Probleme hast.

Die Auswahl des richtigen Antivirenprogramms ist entscheidend für deine Computersicherheit. Ein zuverlässiges und gut gewartetes Antivirenprogramm kann deine Systeme vor einer Vielzahl von Malware-Bedrohungen schützen. Beachte diese Faktoren, um die beste Wahl für deine individuellen Anforderungen zu treffen.

## **Kapitel 4: Die Firewall als Wächter deiner Daten**

In diesem Kapitel werden wir die wichtige Rolle der Firewall in der Computersicherheit behandeln. Du wirst verstehen, wie eine Firewall funktioniert und wie du sie effektiv einrichten und konfigurieren kannst, um deine Daten und dein Netzwerk vor unerwünschten Zugriffen zu schützen.

#### **4.1 Funktionsweise einer Firewall**

Eine Firewall ist ein unverzichtbares Instrument im Schutz deiner digitalen Welt. Sie bildet eine Schutzbarriere zwischen deinem Computer oder Netzwerk und der unsicheren digitalen Umgebung. Hier ist, wie eine Firewall funktioniert:

**4.1.1 Paketfilterung:** Die Firewall überwacht den ein- und ausgehenden Datenverkehr und prüft jedes Datenpaket auf vordefinierte Regeln. Sie erkennt, ob ein Paket sicher ist und ob es erlaubt oder blockiert werden sollte.

**4.1.2 Port- und Protokollüberwachung:** Firewalls können den Datenverkehr auf bestimmten Ports überwachen und bestimmte Netzwerkprotokolle blockieren oder zulassen. Dies ermöglicht es, den Datenverkehr gezielt zu steuern.

**4.1.3 Anwendungsfilterung:** Moderne Firewalls bieten die Möglichkeit, den Datenverkehr auf Anwendungsebene zu überwachen. Dies bedeutet, dass sie spezifische Anwendungen oder Dienste erkennen können, um den Zugriff auf diese zu steuern.

**4.1.4 Stateful Inspection:** Eine fortschrittliche Firewall kann den Status (z. B. Verbindungszustand) des Datenverkehrs überwachen. Dies ermöglicht es der Firewall, eine Verbindung zu öffnen oder zu schließen, basierend auf dem Verlauf des Datenverkehrs.

**4.1.5 Intrusion Detection und Prevention:** Einige Firewalls verfügen über Intrusion Detection- und Prevention-Systeme (IDS/IPS), die auf ungewöhnliche Aktivitäten und Angriffe hinweisen oder diese blockieren.

#### **4.2 Einrichten und Konfigurieren der Firewall**

Die Einrichtung und Konfiguration einer Firewall erfordert Sorgfalt und Aufmerksamkeit, um sicherzustellen, dass sie effektiv arbeitet. Hier sind die Schritte, wie du deine Firewall einrichten und konfigurieren kannst:

**4.2.1 Wähle die richtige Firewall:** Du kannst entweder eine Hardware-Firewall (z. B. Router mit Firewall-Funktionen) oder eine Software-Firewall (auf deinem Computer) verwenden. Stelle sicher, dass sie deinen Bedürfnissen entspricht.

**4.2.2 Grundlegende Konfiguration:** Richte grundlegende Einstellungen ein, wie den Modus (eingehend, ausgehend oder beides) und die Protokolle, die du überwachen möchtest.

**4.2.3 Erstelle Regeln:** Definiere klare Regeln für deine Firewall. Überlege, welcher Datenverkehr erlaubt oder blockiert werden sollte. Dies kann anhand von IP-Adressen, Ports oder Anwendungen erfolgen.

**4.2.4 Aktualisiere deine Regeln:** Regelmäßige Aktualisierungen deiner Firewall-Regeln sind wichtig, um mit den sich ändernden Bedrohungen Schritt zu halten.

**4.2.5 Aktiviere IDS/IPS:** Wenn deine Firewall Intrusion Detection und Prevention bietet, aktiviere diese Funktionen und konfiguriere sie entsprechend.

**4.2.6 Überwache und teste deine Firewall:** Beobachte den Datenverkehr und prüfe regelmäßig, ob die Firewall ordnungsgemäß funktioniert. Führe auch Sicherheitsprüfungen durch, um Schwachstellen zu identifizieren.

**4.2.7 Schulung und Bewusstsein:** Stelle sicher, dass die Nutzer deines Netzwerks geschult sind und sich der Firewall-Richtlinien bewusst sind, um unabsichtliche Verstöße zu vermeiden.

Eine gut konfigurierte Firewall ist von entscheidender Bedeutung, um unerwünschte Netzwerkzugriffe zu verhindern und deine Daten zu schützen. Wenn du die Funktionen und die ordnungsgemäße Konfiguration deiner Firewall verstehst, kannst du ein hohes Maß an Sicherheit in deinem digitalen Umfeld gewährleisten.

## **Kapitel 5: Schutz vor E-Mail-Bedrohungen**

In diesem Kapitel widmen wir uns der speziellen Herausforderung von E-Mail-Bedrohungen und wie du dich davor schützen kannst. Wir werden die Erkennung von Phishing-Angriffen genauer betrachten und die Bedeutung von Sicherheitsbewusstsein beim Umgang mit E-Mails hervorheben.

#### **5.1 Phishing-Erkennung**

Phishing ist eine der häufigsten Formen von E-Mail-Bedrohungen und zielt darauf ab, persönliche Informationen, finanzielle Daten oder Anmeldeinformationen zu stehlen, indem es sich als legitime Kommunikation tarnt. Die Erkennung von Phishing ist von entscheidender Bedeutung, um nicht Opfer solcher Angriffe zu werden. Hier sind einige Merkmale, auf die du achten solltest:

**5.1.1 Absenderadresse überprüfen:** Prüfe die Absenderadresse der E-Mail genau. Manchmal sehen Phishing-E-Mails täuschend echt aus, aber die Absenderadresse kann verdächtig sein.

**5.1.2 Phishing-Links:** Klicke niemals auf Links in E-Mails, ohne sie vorher zu überprüfen. Bewege den Mauszeiger über den Link, um die tatsächliche Ziel-URL anzuzeigen. Achte auf Abweichungen von der erwarteten Webadresse.

**5.1.3 Schreibfehler und Grammatik:** Phishing-E-Mails enthalten oft Rechtschreibund Grammatikfehler. Wenn die E-Mail seltsam formuliert ist, solltest du misstrauisch sein.

**5.1.4 Dringlichkeit und Bedrohung:** Phishing-E-Mails versuchen oft, Druck auszuüben und eine sofortige Handlung zu fordern. Sei skeptisch, wenn die E-Mail unnötigen Druck erzeugt.

**5.1.5 Unbekannte Anhänge und Dateien:** Öffne keine Anhänge oder Dateien von unbekannten Absendern. Diese könnten Malware enthalten.

**5.1.6 Nachfragen und Überprüfen:** Wenn du Zweifel an der Legitimität einer E-Mail hast, kontaktiere den vermeintlichen Absender direkt über offizielle Kontaktdaten, anstatt auf die E-Mail zu antworten.

#### **5.2 Sicherheitsbewusstsein beim Umgang mit E-Mails**

Abgesehen von der Erkennung von Phishing ist es wichtig, ein generelles Sicherheitsbewusstsein beim Umgang mit E-Mails zu entwickeln. Hier sind einige bewährte Praktiken, die du beachten solltest:

**5.2.1 Aktualisiere deine E-Mail-Software:** Halte deine E-Mail-Anwendungen und -dienste auf dem neuesten Stand, da Sicherheitsupdates regelmäßig veröffentlicht werden.

**5.2.2 Verwende sichere Passwörter:** Stelle sicher, dass deine E-Mail-Konten mit starken und einzigartigen Passwörtern geschützt sind.

**5.2.3 Aktiviere die Zwei-Faktor-Authentifizierung:** Wenn möglich, aktiviere die Zwei-Faktor-Authentifizierung (2FA) für deine E-Mail-Konten, um zusätzliche Sicherheit zu gewährleisten.

**5.2.4 Halte vertrauliche Informationen vertraulich:** Sende niemals vertrauliche Informationen über unsichere E-Mails. Verwende sichere Verschlüsselungsdienste, wenn du sensible Daten senden musst.

**5.2.5 Schulung und Sensibilisierung:** Schule dich und deine Kollegen über die Risiken von E-Mail-Bedrohungen. Schulungsprogramme können dazu beitragen, das Sicherheitsbewusstsein zu schärfen.

**5.2.6 Aktualisiere deinen Spam-Filter:** Spam-Filter können Phishing-E-Mails herausfiltern, aber sie sind nicht immer 100 %ig zuverlässig. Überprüfe regelmäßig deinen Spam-Ordner auf legitime E-Mails.

**5.2.7 Vertraue, aber überprüfe:** Wenn du eine verdächtige E-Mail erhältst, überprüfe ihre Echtheit, bevor du auf Anhänge klickst oder Links öffnest.

Ein starkes Sicherheitsbewusstsein und die Fähigkeit, Phishing-Angriffe zu erkennen, sind entscheidend, um deine E-Mails sicher zu halten. Indem du die oben genannten Praktiken befolgst und vorsichtig bei E-Mails vorgehst, kannst du die Wahrscheinlichkeit von E-Mail-Bedrohungen erheblich reduzieren.

## **Kapitel 6: Die Macht starker Passwörter**

In diesem Kapitel wirst du lernen, wie entscheidend starke Passwörter für die Sicherheit deiner digitalen Identität sind. Wir werden besprechen, was ein starkes Passwort ausmacht und wie du Passwörter sicher verwalten und aufbewahren kannst.

#### **6.1 Was ein starkes Passwort ausmacht**

Ein starkes Passwort ist die erste Verteidigungslinie gegen unbefugten Zugriff auf deine Online-Konten und persönlichen Daten. Hier sind einige Merkmale, die ein starkes Passwort ausmachen:

**6.1.1 Länge:** Ein starkes Passwort sollte mindestens 12 Zeichen lang sein. Je länger, desto besser.

**6.1.2 Komplexität:** Es sollte eine Mischung aus Groß- und Kleinbuchstaben, Zahlen und Sonderzeichen enthalten. Vermeide einfache Wörter oder Muster.

**6.1.3 Einzigartigkeit:** Verwende niemals dasselbe Passwort für mehrere Konten. Jedes Konto sollte ein eigenes, einzigartiges Passwort haben.

**6.1.4 Keine persönlichen Informationen:** Vermeide die Verwendung von leicht zugänglichen Informationen wie Geburtsdaten, Namen von Familienmitgliedern oder bekannten Wörtern.

**6.1.5 Zufälligkeit:** Idealerweise sollte ein starkes Passwort keine erkennbare Struktur oder Abfolge haben. Die Verwendung von zufälligen Zeichen und Buchstaben ist am sichersten.

**6.1.6 Regelmäßige Aktualisierung:** Ändere deine Passwörter regelmäßig, mindestens alle drei bis sechs Monate.

#### **6.2 Verwalten und sicheres Aufbewahren von Passwörtern**

Die Verwaltung von Passwörtern ist genauso wichtig wie die Erstellung starker Passwörter. Hier sind bewährte Praktiken für das sichere Verwalten und Aufbewahren von Passwörtern:

**6.2.1 Passwort-Manager:** Verwende einen Passwort-Manager, um starke, einzigartige Passwörter für jedes Konto zu generieren und zu speichern. Diese Programme bieten sichere Verschlüsselung und ermöglichen dir, alle Passwörter an einem Ort zu verwalten.

**6.2.2 Papier und Stift:** Wenn du Passwörter physisch aufbewahren möchtest, halte sie an einem sicheren Ort, der vor unbefugtem Zugriff geschützt ist. Verwende niemals offensichtliche Notizen auf deinem Schreibtisch oder Monitor.

**6.2.3 Sicherheitsfragen:** Sei bei Sicherheitsfragen vorsichtig und vermeide die Verwendung von leicht nachvollziehbaren Informationen. Du kannst falsche Antworten verwenden, die du sicher im Passwort-Manager speicherst.

**6.2.4 Aktualisierung:** Achte darauf, Passwörter regelmäßig zu ändern, besonders für wichtige Konten wie E-Mail und Finanzdienste.

**6.2.5 Zwei-Faktor-Authentifizierung (2FA):** Aktiviere die 2FA, wenn sie verfügbar ist. Dies bietet eine zusätzliche Sicherheitsebene neben deinem Passwort.

**6.2.6 Teilen von Passwörtern:** Teile niemals Passwörter über unsichere Kanäle wie E-Mails oder soziale Medien. Wenn du ein Passwort mit jemandem teilen musst, verwende sichere Methoden wie Passwort-Manager-Funktionen.

Ein starkes Passwort ist der Grundpfeiler deiner digitalen Sicherheit. Durch die richtige Erstellung und Verwaltung von Passwörtern minimierst du das Risiko von Kontenübernahmen und Datenlecks. Passwort-Manager sind eine ausgezeichnete Möglichkeit, die Verwaltung zu erleichtern und gleichzeitig die Sicherheit zu erhöhen.

## **Kapitel 7: Informationsquellen und Aufklärung**

In diesem Kapitel werden wir darüber sprechen, wie du dich über aktuelle Sicherheitsbedrohungen informieren und auf dem neuesten Stand bleiben kannst. Wir werden auch die Bedeutung der Wachsamkeit betonen, um digitale Risiken besser zu verstehen und darauf reagieren zu können.

#### **7.1 Aktuelle Sicherheitsbedrohungen verstehen**

Die digitale Landschaft ist ständigen Veränderungen unterworfen, und neue Sicherheitsbedrohungen tauchen ständig auf. Um dich vor diesen Bedrohungen zu schützen, ist es wichtig, informiert zu bleiben. Hier sind einige Möglichkeiten, wie du aktuelle Sicherheitsbedrohungen verstehen kannst:

**7.1.1 Verfolge Sicherheitsnachrichten:** Halte dich über aktuelle Sicherheitsnachrichten auf dem Laufenden, indem du Nachrichtenseiten, Blogs und Sicherheitsquellen verfolgst. Dies ermöglicht es dir, über neue Bedrohungen und Schwachstellen informiert zu sein.

**7.1.2 Abonnieren von Sicherheits-Feeds:** Abonniere Sicherheits-Feeds und -Benachrichtigungen von zuverlässigen Quellen, um Updates über neue Sicherheitsprobleme und Patches zu erhalten.

**7.1.3 Online-Foren und Communitys:** Foren und Communitys, die sich mit Computersicherheit befassen, sind hervorragende Informationsquellen. Hier kannst du Erfahrungen und Informationen mit Gleichgesinnten teilen.

**7.1.4 Sicherheitsorganisationen:** Sicherheitsorganisationen und Behörden veröffentlichen regelmäßig Berichte über aktuelle Bedrohungen. Diese Berichte bieten Einblicke und Empfehlungen zur Prävention.

**7.1.5 Konferenzen und Schulungen:** Teilnahme an Sicherheitskonferenzen und Schulungen, um von Experten zu lernen und sich über aktuelle Entwicklungen zu informieren.

#### **7.2 Bleibe wachsam und informiert**

Wachsamkeit ist der Schlüssel zur Bewältigung digitaler Risiken. Hier sind einige bewährte Praktiken, um wachsam und informiert zu bleiben:

**7.2.1 Regelmäßige Überprüfung:** Überprüfe regelmäßig deine digitalen Konten und Aktivitäten. Suche nach verdächtigen Aktivitäten oder unbekannten Zugriffen.

**7.2.2 Schulung und Sensibilisierung:** Bilde dich ständig weiter und schule dich in Sicherheitsthemen. Je mehr du über digitale Bedrohungen verstehst, desto besser kannst du dich schützen.

**7.2.3 Zwei-Faktor-Authentifizierung (2FA):** Aktiviere die 2FA für deine Konten, um zusätzliche Sicherheit zu gewährleisten.

**7.2.4 Datenverschlüsselung:** Verwende Verschlüsselung, wenn du sensible Daten überträgst, um sicherzustellen, dass sie vor unbefugtem Zugriff geschützt sind. **7.2.5 Sicherheitsbewusstsein:** Teile dein Wissen über Sicherheit mit deinen Freunden und Kollegen, um das Sicherheitsbewusstsein zu fördern.

**7.2.6 Notfallplan:** Erstelle einen Notfallplan für den Fall, dass du Opfer eines Sicherheitsvorfalls wirst. Dies kann die schnelle Wiederherstellung deiner digitalen Identität erleichtern.

Digitale Sicherheit erfordert ständige Wachsamkeit und das Verständnis aktueller Bedrohungen. Durch die regelmäßige Überprüfung von Sicherheitsnachrichten und die Weiterbildung in Sicherheitsangelegenheiten kannst du deine digitale Welt besser schützen und unerwünschte Überraschungen vermeiden. Bleibe informiert, sei vorsichtig und handle proaktiv, um digitale Bedrohungen abzuwehren.

## **Kapitel 8: Vorsicht bei Downloads**

In diesem Kapitel werden wir darüber sprechen, wie du sicherstellen kannst, dass die Software und Apps, die du herunterlädst, frei von Malware und anderen Bedrohungen sind. Wir werden uns auf sichere Quellen für Software und Apps konzentrieren und dir zeigen, wie du gefährliche Downloads vermeiden kannst.

#### **8.1 Sichere Quellen für Software und Apps**

Die Wahl der richtigen Quelle für Software- und App-Downloads ist entscheidend, um die Wahrscheinlichkeit von Malware-Infektionen zu minimieren. Hier sind einige sichere Quellen, von denen du Software und Apps herunterladen kannst:

**8.1.1 Offizielle Websites:** Wenn möglich, lade Software und Apps direkt von den offiziellen Websites der Entwickler oder Hersteller herunter. Diese Quellen sind in der Regel sicher und vertrauenswürdig.

**8.1.2 App Stores:** Plattformen wie der Apple App Store, Google Play Store und Microsoft Store bieten überprüfte und verifizierte Apps. Dies sind sichere Orte, um Apps für Mobilgeräte herunterzuladen.

**8.1.3 Paketmanager:** Bei Betriebssystemen wie Linux kannst du Software über Paketmanager installieren, die von der jeweiligen Distribution bereitgestellt werden. Diese Quellen sind vertrauenswürdig und sicher.

**8.1.4 Vertrauenswürdige Drittanbieter:** Wenn du Drittanbieter-Quellen verwenden musst, stelle sicher, dass sie vertrauenswürdig und etabliert sind. Lesen Sie Bewertungen und recherchiere, bevor du Software von ihnen herunterlädst.

#### **8.2 Wie du gefährliche Downloads vermeidest**

Um gefährliche Downloads zu vermeiden, befolge diese bewährten Praktiken:

**8.2.1 Aktualisiere deine Software:** Halte deine Betriebssysteme und Anwendungen auf dem neuesten Stand, um Sicherheitslücken zu schließen.

**8.2.2 Nutze Antivirensoftware:** Ein aktuelles Antivirenprogramm kann potenziell schädliche Downloads erkennen und blockieren.

**8.2.3 Lesen von Bewertungen und Rezensionen:** Wenn du Apps aus Drittanbieter-Quellen herunterlädst, lese die Bewertungen und Rezensionen sorgfältig durch, um zu sehen, ob es Anzeichen für Bedrohungen gibt.

**8.2.4 Überprüfe digitale Signaturen:** Wenn du Software aus vertrauenswürdigen Quellen herunterlädst, überprüfe die digitale Signatur der Dateien, um sicherzustellen, dass sie nicht verändert wurden.

**8.2.5 Vermeide Raubkopien:** Vermeide das Herunterladen von raubkopierter Software oder Apps aus fragwürdigen Quellen. Diese enthalten oft Malware.

**8.2.6 Bewusstsein beim Klicken:** Klicke nicht auf verdächtige Links, die dich zu unbekannten Websites führen. Diese könnten schädlichen Inhalt enthalten.

**8.2.7 Rechte und Berechtigungen prüfen:** Überprüfe, welche Berechtigungen eine App anfordert, bevor du sie installierst. Wenn die Berechtigungen unangemessen erscheinen, ist Vorsicht geboten.

Die Auswahl sicherer Quellen und das Einhalten bewährter Praktiken können erheblich dazu beitragen, dass du keine gefährlichen Downloads auf deinem Computer oder Mobilgerät installierst. Die Vorsicht und die sorgfältige Überprüfung von Software und Apps sind wichtige Schritte zur Sicherstellung der Integrität deiner digitalen Umgebung.

## **Kapitel 9: Die Zwei-Faktor-Authentifizierung (2FA)**

In diesem Kapitel wirst du die Bedeutung der Zwei-Faktor-Authentifizierung (2FA) verstehen und wie du sie aktivieren kannst, um deine Online-Konten sicherer zu machen. Wir werden die Funktionsweise der 2FA erläutern und Schritt-für-Schritt-Anleitungen zur Aktivierung geben.

#### **9.1 Funktionsweise der 2FA**

Die Zwei-Faktor-Authentifizierung (2FA) ist eine Sicherheitsmaßnahme, bei der zwei verschiedene Methoden zur Bestätigung der Identität eines Benutzers verwendet werden. Dies erhöht die Sicherheit erheblich, da ein Angreifer nicht nur das Passwort erraten oder stehlen muss, sondern auch den zweiten Faktor überwinden muss. Hier sind die beiden Hauptfaktoren der 2FA:

#### **9.1.1 Faktor 1: Etwas, das du weißt (Passwort)**

Dies ist dein herkömmliches Passwort, das du allein kennst. Es ist die erste Schutzschicht für dein Konto.

#### **9.1.2 Faktor 2: Etwas, das du hast (z. B. Smartphone, Hardware-Token)**

Der zweite Faktor ist in der Regel etwas physisches, das du besitzt, wie dein Smartphone oder ein spezielles Hardware-Token. Dieser Faktor generiert regelmäßig wechselnde Codes, die du zur Bestätigung deiner Identität eingibst.

Die 2FA kann in verschiedenen Formen auftreten, darunter SMS-Codes, mobile Apps (wie Google Authenticator oder Authy), Hardware-Token und biometrische Daten (z. B. Fingerabdrücke oder Gesichtserkennung).

#### **9.2 Wie du 2FA für deine Online-Konten aktivierst**

Die Aktivierung der 2FA für deine Online-Konten ist ein wichtiger Schritt zur Verbesserung der Sicherheit. Hier sind die allgemeinen Schritte, die du befolgen kannst, um die 2FA zu aktivieren:

#### **9.2.1 Schritt 1: Anmeldung bei deinem Konto**

Melden dich bei dem Online-Konto an, für das du die 2FA aktivieren möchtest.

#### **9.2.2 Schritt 2: Suche nach Sicherheitseinstellungen**

Suche in den Einstellungen deines Kontos nach Optionen für die Zwei-Faktor-Authentifizierung oder Sicherheit.

#### **9.2.3 Schritt 3: Aktiviere die 2FA-Option**

Wähle die 2FA-Option, die am besten zu dir passt. Dies kann die Aktivierung per SMS, Authentifikator-App oder Hardware-Token sein.

#### **9.2.4 Schritt 4: Konfiguriere die 2FA**

Folge den Anweisungen, um die 2FA einzurichten. Dies kann das Scannen eines QR-Codes in einer Authentifikator-App oder das Empfangen von SMS-Codes auf deinem Telefon umfassen.

#### **9.2.5 Schritt 5: Verifiziere die 2FA**

Teste die 2FA, um sicherzustellen, dass sie korrekt funktioniert. Dies kann das Eingeben eines generierten Codes oder das Bestätigen einer Benachrichtigung auf deinem Mobilgerät umfassen.

#### **9.2.6 Schritt 6: Sichere den Wiederherstellungsschlüssel**

In den meisten Fällen erhältst du einen Wiederherstellungsschlüssel, den du sicher aufbewahren solltest, falls du deinen zweiten Faktor verlierst oder dein Gerät gesperrt ist.

Die 2FA bietet einen erheblichen Schutz vor unbefugtem Zugriff auf deine Online-Konten. Durch die Aktivierung dieses zusätzlichen Sicherheitsschritts kannst du sicherstellen, dass selbst wenn jemand dein Passwort kennt, er immer noch eine weitere Hürde überwinden muss, um auf deine Konten zuzugreifen. Dies ist eine wichtige Maßnahme, um deine digitale Sicherheit zu gewährleisten.

## **Kapitel 10: Praktische Übungen und Checklisten**

In diesem Kapitel bieten wir Schritt-für-Schritt-Anleitungen zur Umsetzung der in diesem eBook behandelten Sicherheitsmaßnahmen. Außerdem stellen wir Checklisten zur Verfügung, die dir helfen werden, deine Sicherheitspraktiken zu überprüfen und aufrechtzuerhalten.

#### **10.1 Schritt-für-Schritt-Anleitungen zur Umsetzung der Sicherheitsmaßnahmen**

Hier sind Schritt-für-Schritt-Anleitungen, wie du die in diesem eBook besprochenen Sicherheitsmaßnahmen umsetzen kannst:

#### **10.1.1 Anleitung zur Aktualisierung deiner Software und Betriebssysteme:**

- 1. Suche nach Updates: Öffne die Einstellungen deines Betriebssystems oder deiner Software und suche nach verfügbaren Updates.
- 2. Lade Updates herunter: Lade die neuesten Updates herunter und installiere sie.
- 3. Automatische Updates aktivieren: Aktiviere die automatische Update-Funktion, wenn verfügbar, um sicherzustellen, dass du stets geschützt bist.

#### **10.1.2 Anleitung zur Einrichtung einer Firewall:**

- 1. Öffne die Systemeinstellungen oder die Firewall-Einstellungen deines Betriebssystems.
- 2. Aktiviere die Firewall: Schalte die Firewall ein und stelle sicher, dass sie den eingehenden und ausgehenden Datenverkehr überwacht.
- 3. Konfiguriere die Regeln: Erstelle Regeln, um den Datenverkehr zu steuern, basierend auf deinen Anforderungen und Bedürfnissen.

#### **10.1.3 Anleitung zur Aktivierung der Zwei-Faktor-Authentifizierung (2FA):**

- 1. Gehe zu den Sicherheitseinstellungen deiner Online-Konten, für die du 2FA aktivieren möchtest.
- 2. Suche nach der Option für 2FA oder Zwei-Schritt-Verifizierung.
- 3. Aktiviere 2FA: Wähle die gewünschte Methode (SMS-Codes, Authentifikator-App oder Hardware-Token) und aktiviere sie gemäß den Anweisungen.

#### **10.2 Checklisten zur Überprüfung und Pflege deiner Sicherheitspraktiken**

Hier sind Checklisten, die du regelmäßig verwenden kannst, um deine Sicherheitspraktiken zu überprüfen und aufrechtzuerhalten.

#### **10.2.1 Überprüfung der Software-Aktualisierungen:**

- • Überprüfe monatlich auf verfügbare Software- und Betriebssystemupdates.
- Aktualisiere alle deine Geräte und Anwendungen.
- Aktiviere die automatischen Updates, wenn sie verfügbar sind.

#### **10.2.2 Firewall-Überprüfung:**

- Stelle sicher, dass die Firewall auf deinem Betriebssystem aktiviert ist.
- • Überprüfe die Firewall-Regeln und aktualisiere sie bei Bedarf.

#### **10.2.3 Überprüfung der 2FA:**

- Stelle sicher, dass die 2FA für deine wichtigen Online-Konten aktiviert ist.
- • Überprüfe regelmäßig die Einstellungen der 2FA und die Wiederherstellungsschlüssel.

#### **10.2.4 Allgemeine Sicherheitsüberprüfung:**

- • Ändere deine Passwörter regelmäßig und verwende starke, eindeutige Passwörter.
- • Überwache deine E-Mail-Konten auf Phishing-Angriffe und verdächtige Aktivitäten.
- Lade Software und Apps nur von vertrauenswürdigen Quellen herunter und überprüfe deren Berechtigungen.

Diese Checklisten helfen dir, sicherzustellen, dass du kontinuierlich sichere Praktiken in deinem digitalen Leben aufrechterhältst. Die regelmäßige Überprüfung und Umsetzung dieser Sicherheitsmaßnahmen sind entscheidend, um deine Online-Identität und deine Daten zu schützen.

## **Kapitel 11: Bonuskapitel – Mobile Sicherheit**

In diesem Bonuskapitel werden wir spezielle Sicherheitstipps für Smartphones und Tablets behandeln. Da Mobilgeräte einen großen Teil unseres digitalen Lebens ausmachen, ist es entscheidend, die Sicherheit auf diesen Geräten zu gewährleisten. Wir werden uns auf bewährte Praktiken und Schutzmaßnahmen konzentrieren, um deine mobilen Geräte sicher zu halten.

#### **11.1 Sichere Passwörter und Sperrcodes**

Die Sicherheit deines Mobilgeräts beginnt mit dem Schutz deines Zugriffs. Hier sind einige wichtige Maßnahmen:

**11.1.1 Aktiviere Bildschirmsperren:** Setze einen PIN-Code, ein Muster, ein Passwort oder biometrische Sperren (Fingerabdruck, Gesichtserkennung).

**11.1.2 Verwende starke Passwörter:** Wenn du Passwörter auf mobilen Apps oder Konten verwendest, stelle sicher, dass sie stark und einzigartig sind.

**11.1.3 Aktiviere die Diebstahlsicherung:** Aktiviere die "Find My Device" (Android) oder "Find My iPhone" (iOS)-Funktion, um dein Gerät im Falle eines Verlusts zu verfolgen oder zu sperren.

#### **11.2 Aktualisiere Betriebssysteme und Apps**

Die Aktualisierung von Betriebssystemen und Apps auf Mobilgeräten ist genauso

wichtig wie auf Computern. Hier sind die Schritte:

**11.2.1 Aktualisiere regelmäßig:** Halte dein Betriebssystem und deine Apps auf dem neuesten Stand, um Sicherheitslücken zu schließen.

**11.2.2 Automatische Updates:** Aktiviere die automatischen Updates, wenn sie verfügbar sind.

#### **11.3 App-Quellen und Berechtigungen überprüfen**

Die Quelle, von der du Apps herunterlädst, ist entscheidend für die Sicherheit. Hier sind einige Überlegungen:

**11.3.1 Verwende offizielle App-Stores:** Lade Apps nur aus vertrauenswürdigen Quellen wie dem Google Play Store oder dem Apple App Store herunter.

**11.3.2 Überprüfe Berechtigungen:** Bevor du eine App installierst, überprüfe, welche Berechtigungen sie anfordert. Sei skeptisch, wenn sie unnötige Berechtigungen verlangt.

#### **11.4 Öffne keine unbekannten Anhänge und Links**

Phishing-Angriffe können auch auf Mobilgeräten auftreten. Hier sind Vorsichtsmaßnahmen:

**11.4.1 Öffne keine verdächtigen Links:** Klicke nicht auf unbekannte Links in Nachrichten, E-Mails oder sozialen Medien.

**11.4.2 Öffne keine unbekannten Anhänge:** Lade keine Anhänge aus unbekannten Quellen herunter, da sie schädlichen Code enthalten könnten.

#### **11.5 Mobile Sicherheits-Apps und -Dienste nutzen**

Es gibt Sicherheits-Apps und Dienste, die deine mobilen Geräte schützen können. Hier sind einige Empfehlungen:

**11.5.1 Antiviren-Apps:** Installiere eine vertrauenswürdige Antiviren-App auf deinem Gerät, um vor Malware geschützt zu sein.

**11.5.2 VPN-Dienste:** Verwende VPN-Dienste, um deine Daten vor neugierigen Blicken zu schützen, insbesondere wenn du öffentliche WLAN-Netzwerke nutzt.

**11.5.3 Passwort-Manager:** Nutze einen Passwort-Manager, um starke Passwörter sicher zu speichern und zu verwalten.

Mobile Sicherheit ist von entscheidender Bedeutung, da Smartphones und Tablets oft Zugriff auf persönliche und vertrauliche Informationen haben. Indem du die oben genannten Sicherheitstipps befolgst und bewusst mit deinen mobilen Geräten umgehst, kannst du sicherstellen, dass sie vor Bedrohungen geschützt sind und deine Daten sicher bleiben.

## **Kapitel 12: Schlussbetrachtung und Ausblick**

In diesem abschließenden Kapitel werden wir die wichtigsten Punkte dieses eBooks zusammenfassen und dir einige Empfehlungen geben, wie du deine Computersicherheit kontinuierlich aufrechterhalten kannst.

#### **12.1 Zusammenfassung der wichtigsten Punkte**

In diesem eBook haben wir eine Vielzahl von Sicherheitsmaßnahmen und bewährten Praktiken behandelt, um deine digitale Welt sicherer zu gestalten. Hier sind die wichtigsten Punkte:

- Regelmäßige Aktualisierungen: Halte deine Software und Betriebssysteme auf dem neuesten Stand, um Sicherheitslücken zu schließen.
- • **Antivirenprogramm:** Nutze ein zuverlässiges Antivirenprogramm, um Schadsoftware und Viren zu erkennen und zu blockieren.
- • **Firewall:** Aktiviere eine aktive Firewall, um den Datenverkehr zu überwachen und unerwünschte Netzwerkzugriffe zu blockieren.
- • **E-Mail-Sicherheit:** Öffne keine E-Mail-Anhänge und Links von unbekannten oder nicht vertrauenswürdigen Quellen.
- • **Starke Passwörter:** Verwende komplexe Passwörter und ändere sie regelmäßig. Verwende einen Passwort-Manager zur Verwaltung.
- • **Aufklärung:** Halte dich über die neuesten Sicherheitsbedrohungen auf dem Laufenden und bleibe wachsam.
- • **Vorsicht bei Downloads:** Lade Software und Apps nur von vertrauenswürdigen Quellen herunter, und überprüfe Berechtigungen.
- **Zwei-Faktor-Authentifizierung (2FA):** Aktiviere 2FA, um eine zusätzliche Sicherheitsebene für deine Konten zu schaffen.
- **Mobile Sicherheit:** Achte auch auf die Sicherheit deiner Smartphones und Tablets.

#### **12.2 Wie du deine Computersicherheit kontinuierlich aufrechterhältst**

Die Sicherheit deiner digitalen Welt ist ein fortlaufender Prozess. Hier sind einige Empfehlungen, wie du deine Computersicherheit kontinuierlich aufrechterhalten kannst:

- • **Halte dich auf dem Laufenden:** Verfolge Sicherheitsnachrichten und -quellen, um über aktuelle Bedrohungen informiert zu sein.
- • **Regelmäßige Überprüfung:** Überprüfe regelmäßig deine Sicherheitspraktiken und die Aktualisierung deiner Software und Geräte.
- **Sichere Passwörter:** Ändere Passwörter regelmäßig und verwende starke Passwörter.
- • **Vorsicht bei E-Mails:** Sei vorsichtig beim Umgang mit E-Mails und öffne keine verdächtigen Anhänge oder Links.
- • **Sichere Quellen:** Lade Software und Apps nur von vertrauenswürdigen Quellen herunter.
- • **Zwei-Faktor-Authentifizierung:** Aktiviere 2FA, wo immer möglich, um eine zusätzliche Sicherheitsebene zu schaffen.
- • **Bewusstsein und Schulung:** Informiere dich über Sicherheitspraktiken und teile dein Wissen mit anderen, um das Sicherheitsbewusstsein zu fördern.

# **Schlusswort**

Die Pflege deiner Computersicherheit erfordert Engagement und Aufmerksamkeit. Mit den richtigen Maßnahmen und der kontinuierlichen Überwachung deiner digitalen Umgebung kannst du deine digitale Identität und deine Daten schützen. Bleibe sicher und wachsam in der digitalen Welt!

Abschließend möchte ich betonen, wie wichtig es ist, in der digitalen Welt auf deine Sicherheit zu achten. Unsere vernetzte Gesellschaft bietet viele Chancen und Bequemlichkeiten, aber sie birgt auch Risiken. Mit dem Wissen und den Praktiken, die in diesem eBook vermittelt wurden, bist du besser gerüstet, um deine Computersicherheit zu gewährleisten und deine digitale Identität zu schützen.

Sicherheit ist ein fortlaufender Prozess, und die regelmäßige Anwendung der hier besprochenen Maßnahmen ist entscheidend, um sich vor den ständig neuen Bedrohungen zu schützen. Halte dich auf dem Laufenden, bleibe informiert und teile dein Wissen, um deine Online-Community sicherer zu machen.

Denke daran, dass du nicht alleine in diesem Bemühen bist. Viele Organisationen, Sicherheitsexperten und Online-Communities stehen bereit, um dir bei deinen Sicherheitsfragen zu helfen. Zögere nicht, Unterstützung zu suchen, wenn du Zweifel oder Fragen hast.

Die digitale Welt bietet unzählige Möglichkeiten und Freiheiten. Mit den richtigen Sicherheitsvorkehrungen kannst du diese Welt in vollem Umfang genießen, ohne unnötige Risiken einzugehen. Die Verantwortung für deine Sicherheit liegt in deinen Händen, und ich hoffe, dass dieses eBook dir geholfen hat, die notwendigen Schritte zu verstehen und umzusetzen.

Vielen Dank für dein Interesse an der Computersicherheit, und ich wünsche dir alles Gute auf deinem Weg zu einer sicheren digitalen Zukunft. Bleibe sicher und wachsam!